## **Banner Keyboard Shortcuts**

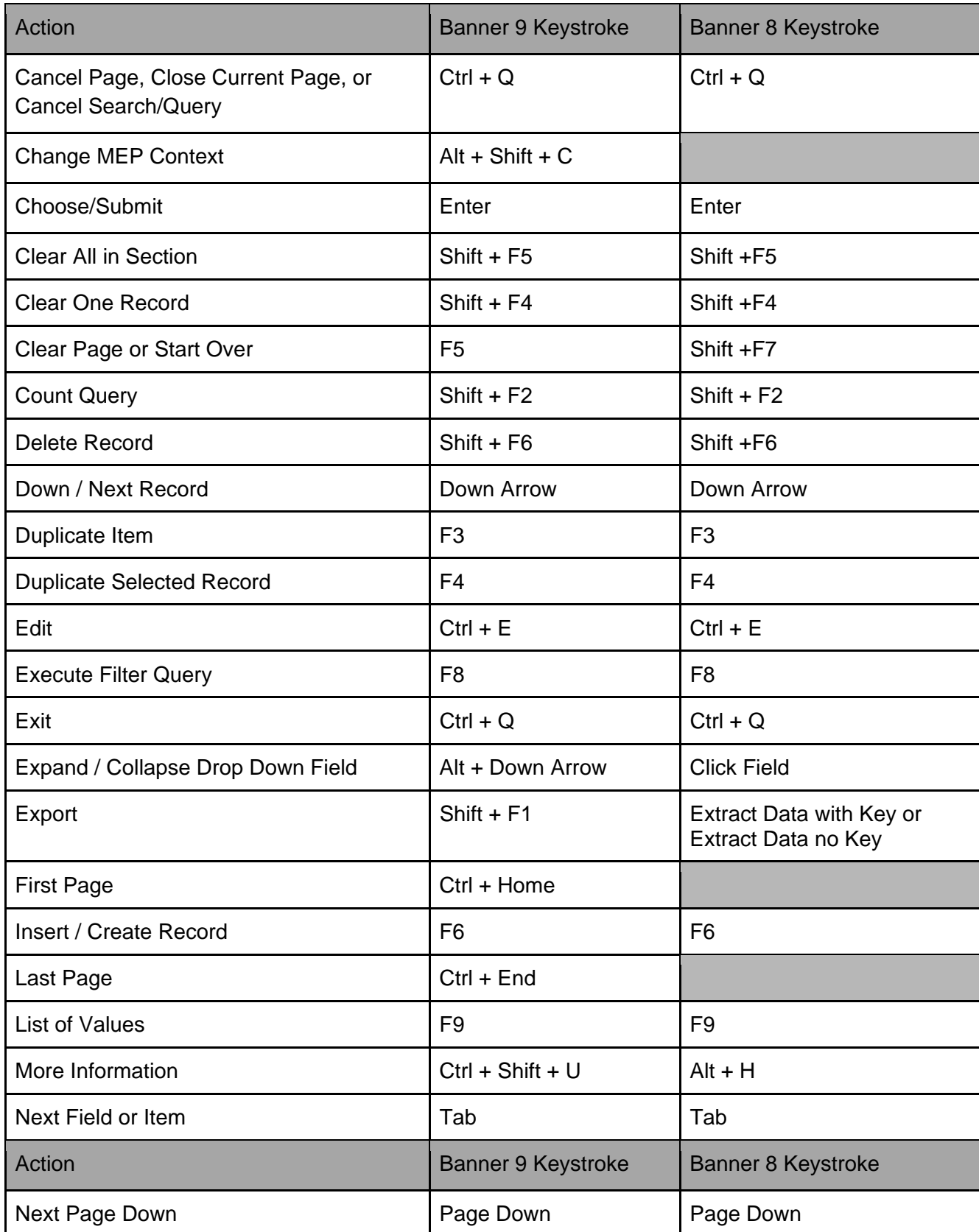

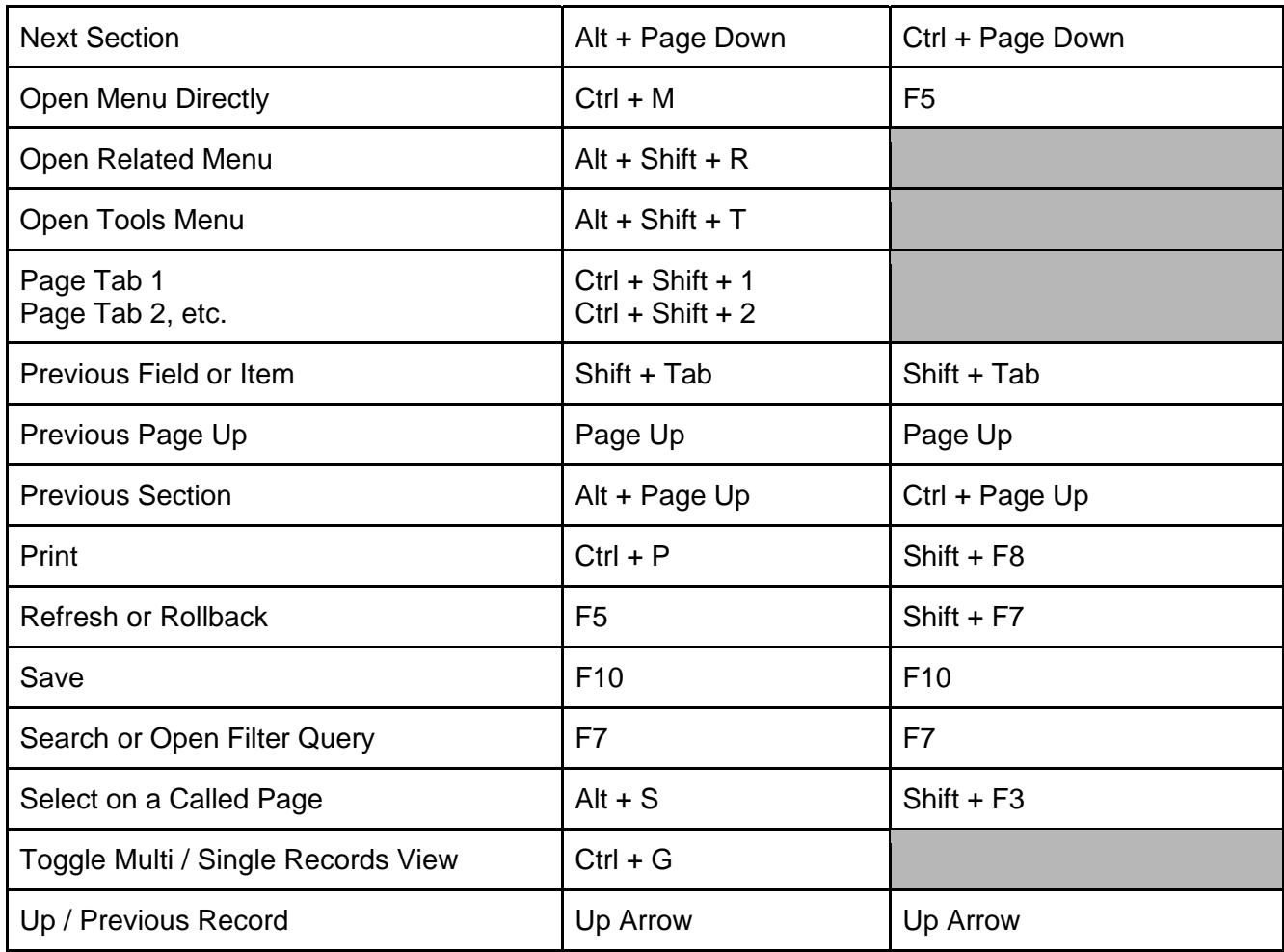

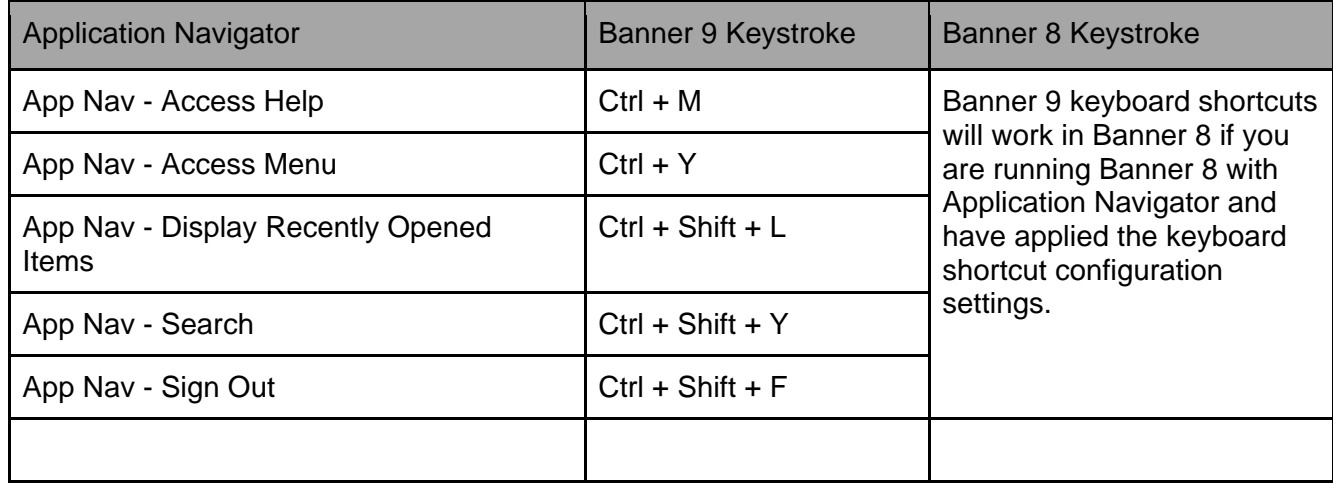